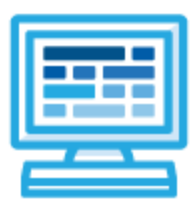

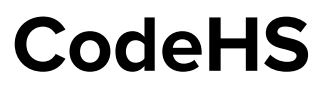

# **Texas Computer Science I Course Syllabus 1 year for High School (145-155 contact hours)**

# **Course Overview and Goals**

The CodeHS Texas Computer Science I curriculum fosters students' creativity and innovation by presenting opportunities to design, implement, and present meaningful programs through a variety of media. Through computational thinking and data analysis, students identify task requirements, plan search strategies, and use computer science concepts to access, analyze, and evaluate information needed to solve problems. Students learn digital citizenship by researching current laws, regulations, and best practices and by practicing integrity and respect. Students gain an understanding of the principles of computer science through the study of technology operations, systems, and concepts.

**Learning Environment:** The course utilizes a blended classroom approach. The content is fully web-based, with students writing and running code in the browser. Teachers utilize tools and resources provided by CodeHS to leverage time in the classroom and give focused 1-on-1 attention to students. Each unit of the course is broken down into lessons. Lessons consist of video tutorials, short quizzes, example programs to explore, and written programming exercises, adding up to over 100 hours of hands-on programming practice in total. Each unit ends with a comprehensive unit test that assesses student's mastery of the material from that unit as well as challenge problems where students can display their understanding of the material.

**Programming Environment:** Students write and run JavaScript programs in the browser using the CodeHS editor.

**More information:** Browse the content of this course at <https://codehs.com/course/21296>

**Prerequisites:** The Computer Science I course is designed for complete beginners with no previous background in computer science. The course is highly visual, dynamic, and interactive, making it engaging for new coders.

# **Course Breakdown**

# **Unit 1: What is Computing? (5 weeks/25 hours)**

Students learn about the history of computing, and about the various parts that make up modern computers. Students also consider the impact computing has had on today's world, and the impacts computing could potentially have in the future.

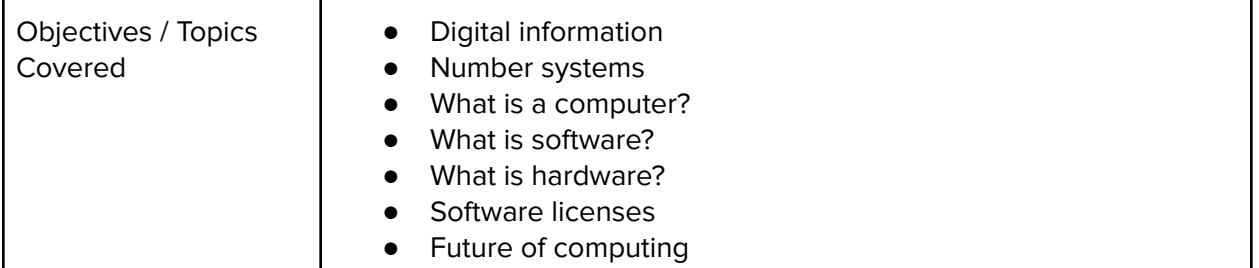

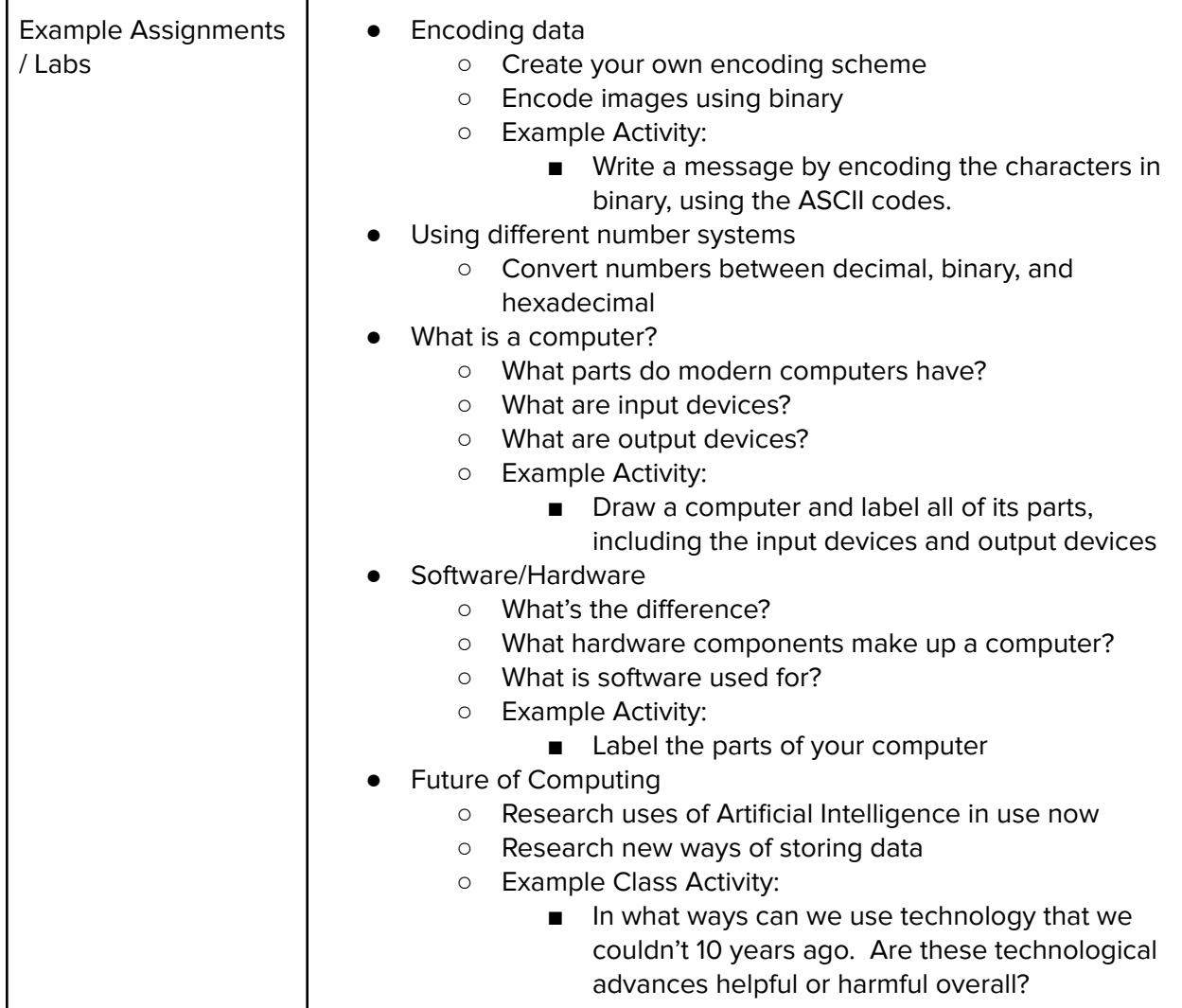

## **Unit 2: Introduction to Programming in JavaScript with Karel the Dog (3 weeks/15 hours)**

Students learn the basics of programming by giving Karel the Dog commands in a grid world.

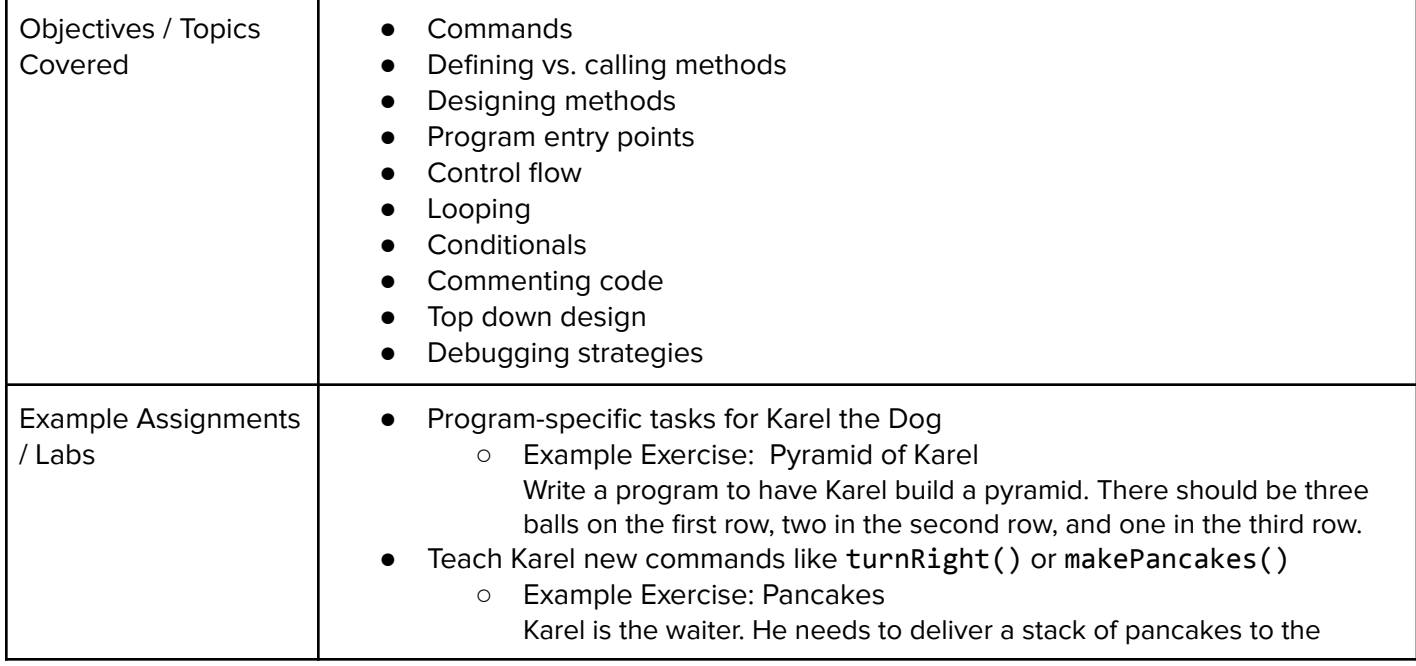

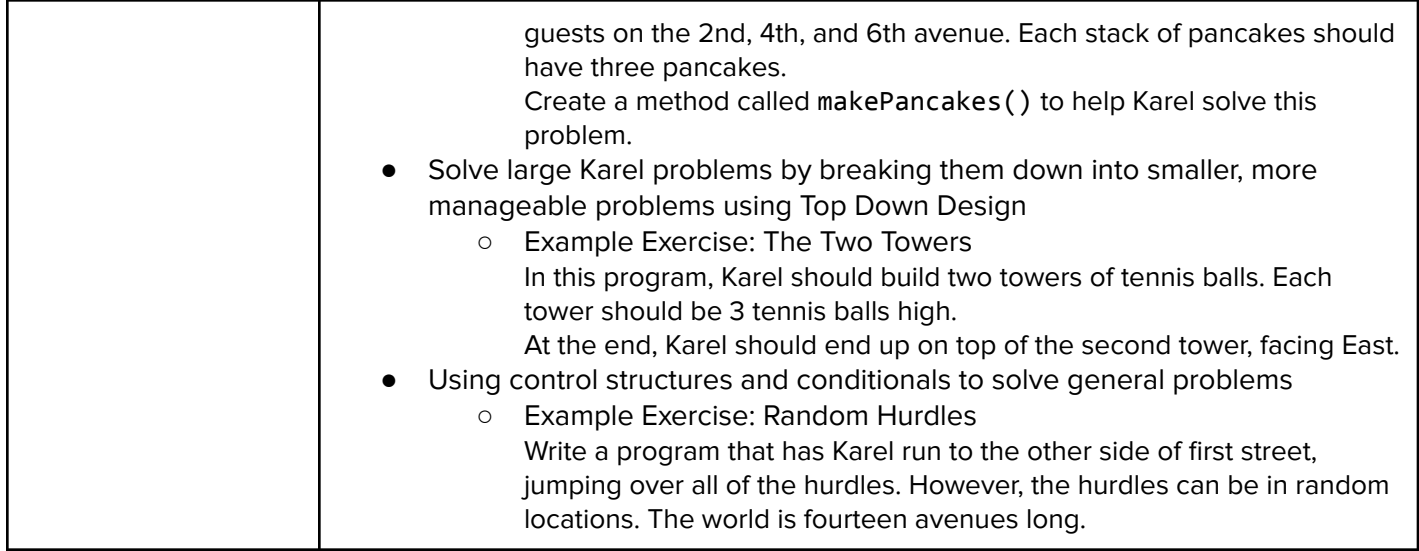

## **Unit 3: Karel Challenges (1.5 weeks, 7 hours)**

Students apply all the foundational concepts from Intro to Karel to solve new challenges.

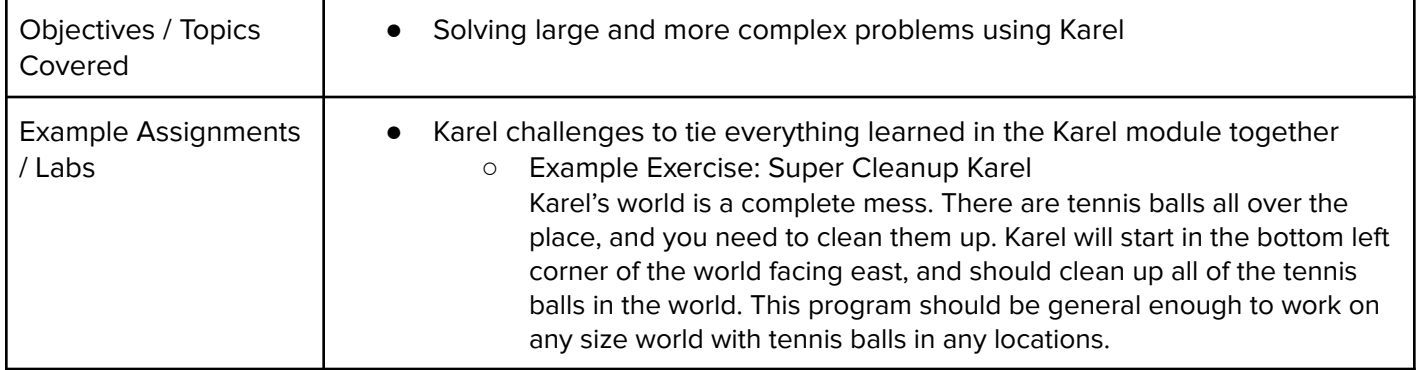

#### **Unit 4: Digital Citizenship and Cyber Hygiene (7 weeks, 35 hours)**

Students learn about Internet etiquette and how to stay safe on the world wide web. They also look at the potential effects of their digital footprints, how to protect information from online risks, and the implications of cyberbullying. Finally, students learn how to find and cite quality resources online.

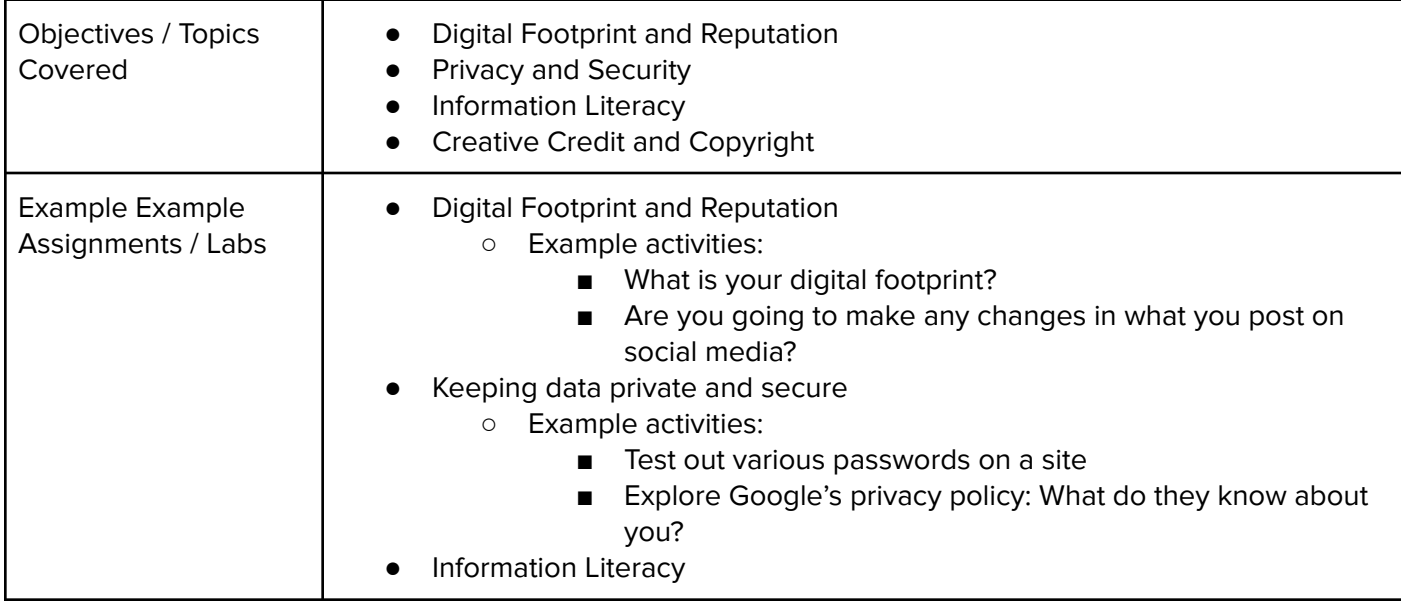

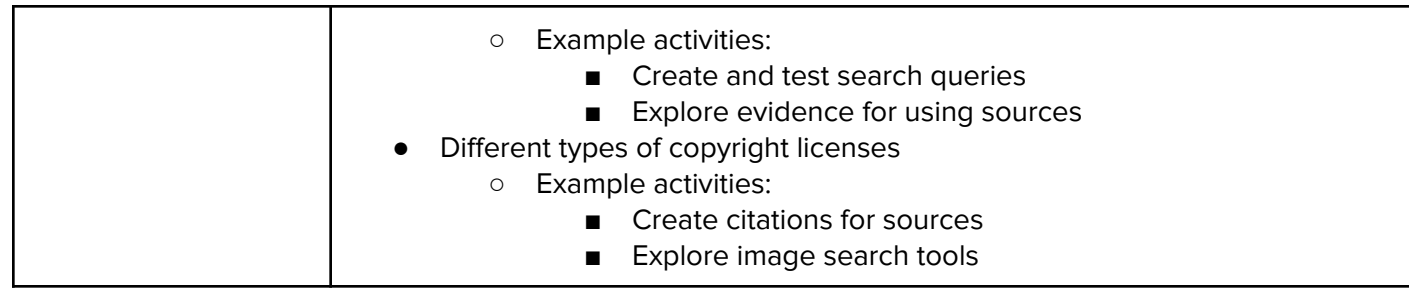

## **Unit 5: JavaScript Basics (1 week/5 hours)**

Students learn the basics of JavaScript including variables, user input, mathematics, and functions.

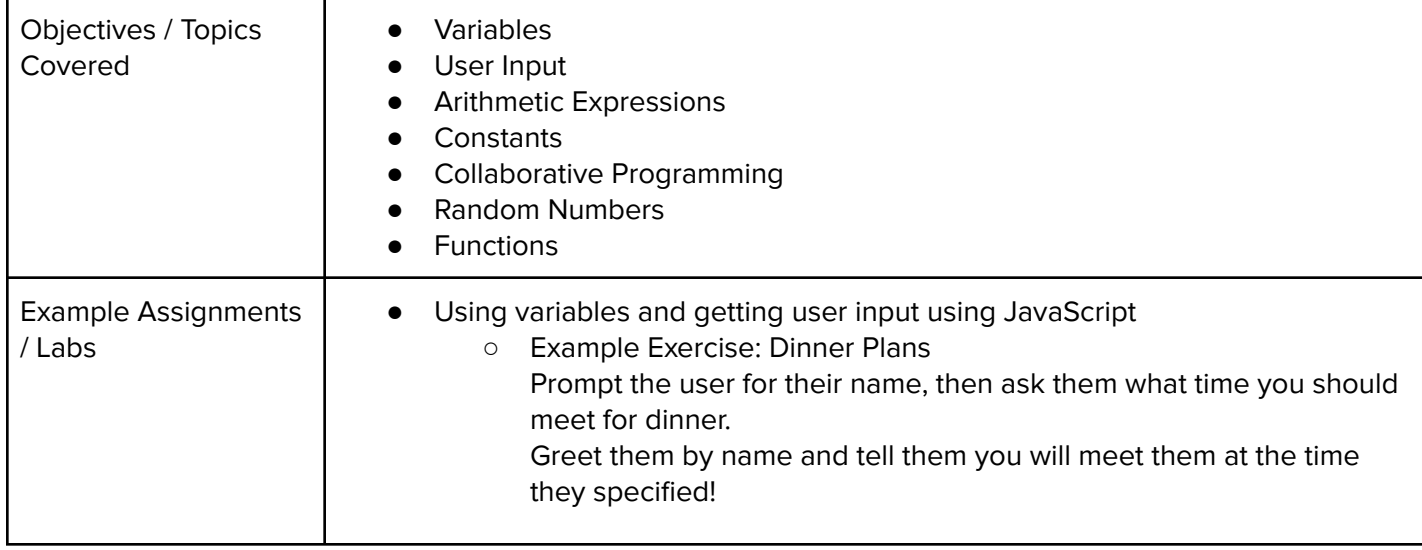

#### **Unit 6: The Canvas and Graphics (1 week/5 hours)**

Students learn how to add graphics objects and position them on the canvas.

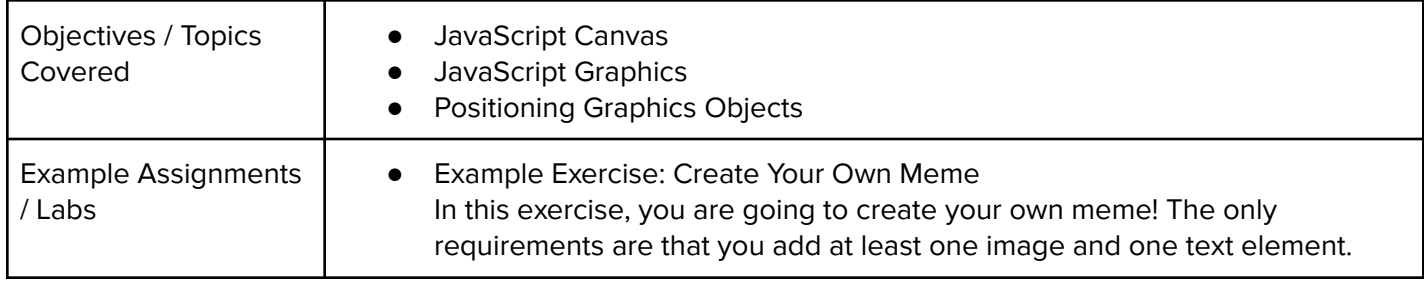

#### **Unit 7: Graphics Challenges (1 week, 5 hours)**

Students apply what they have learned about graphics and basic JavaScript to complete a set of challenges.

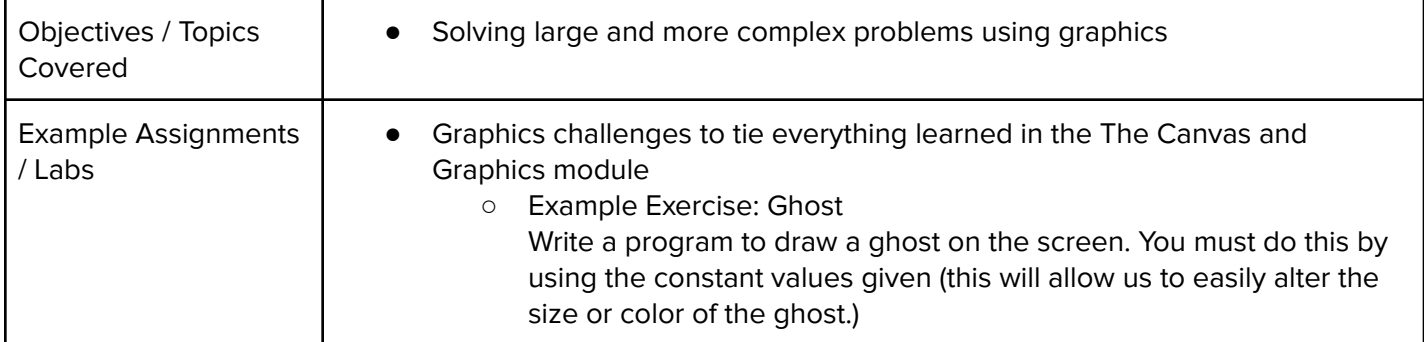

#### **Unit 8: JavaScript Control Structures (3 weeks/15 hours)**

Students learn how to use control structures such as if/else statements and loops to make advanced programs in JavaScript.

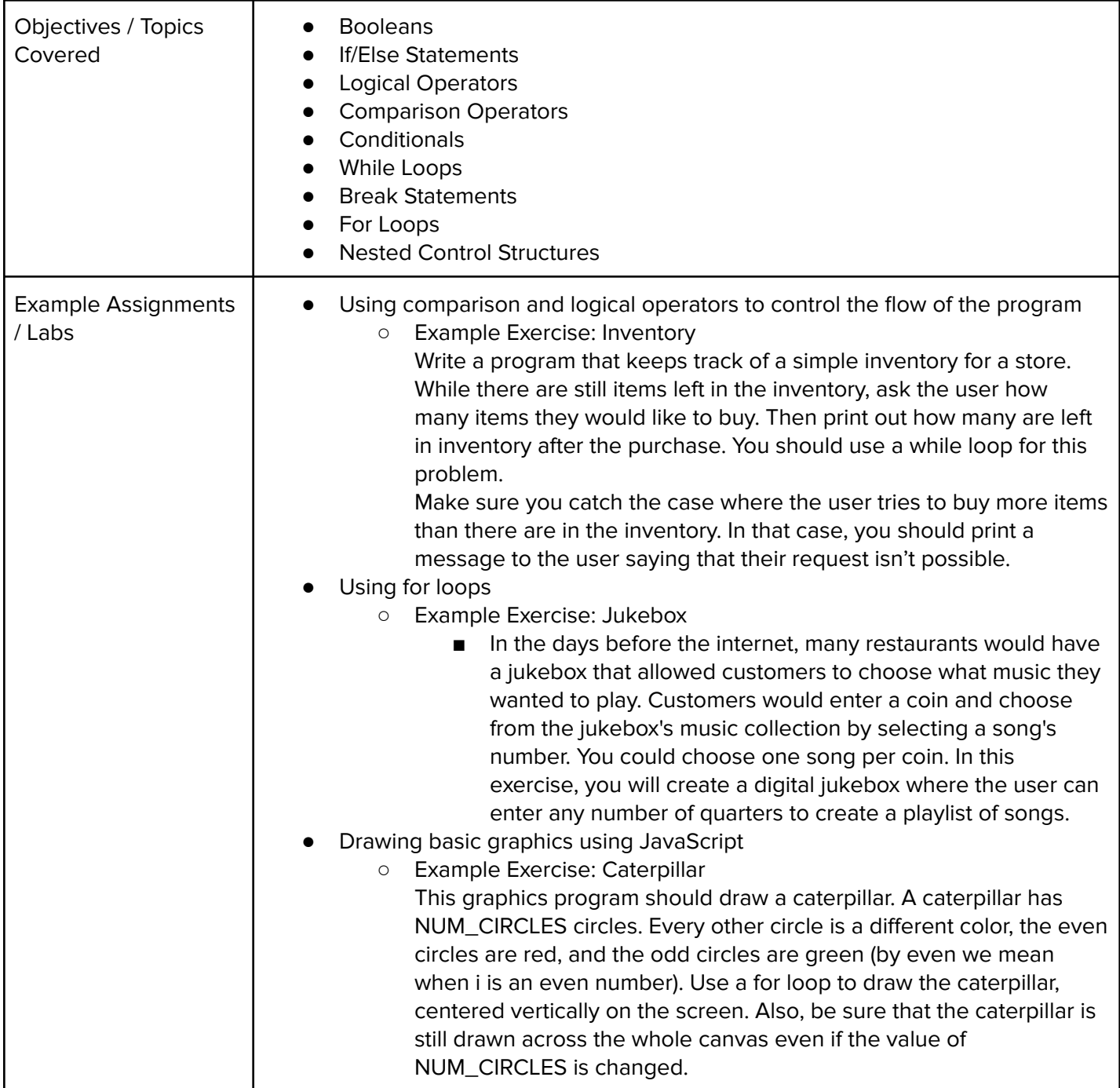

#### **Unit 9: Control Structures Challenges (1 week, 5 hours)**

Students apply the foundational concepts from the Control Structures module to solve new challenges.

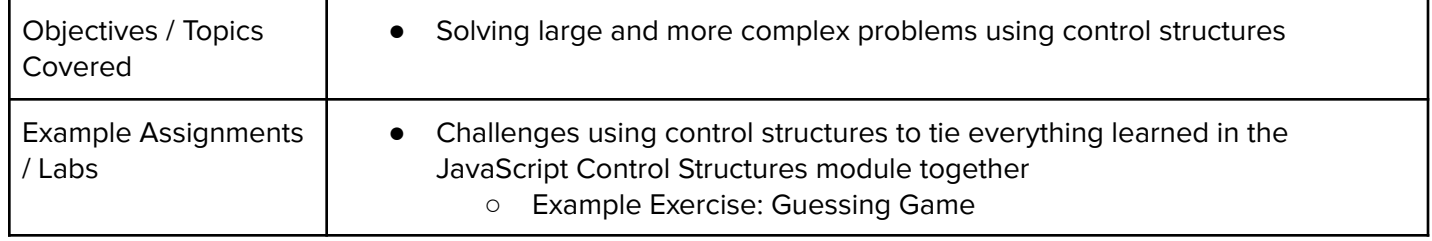

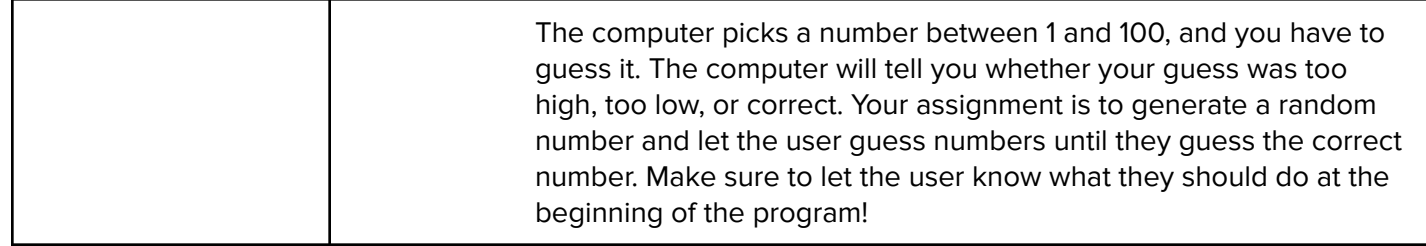

#### **Unit 10: Functions (2 weeks/10 hours)**

Students learn to write reusable code with functions, parameters, and return values, and explore the impact of variable scopes.

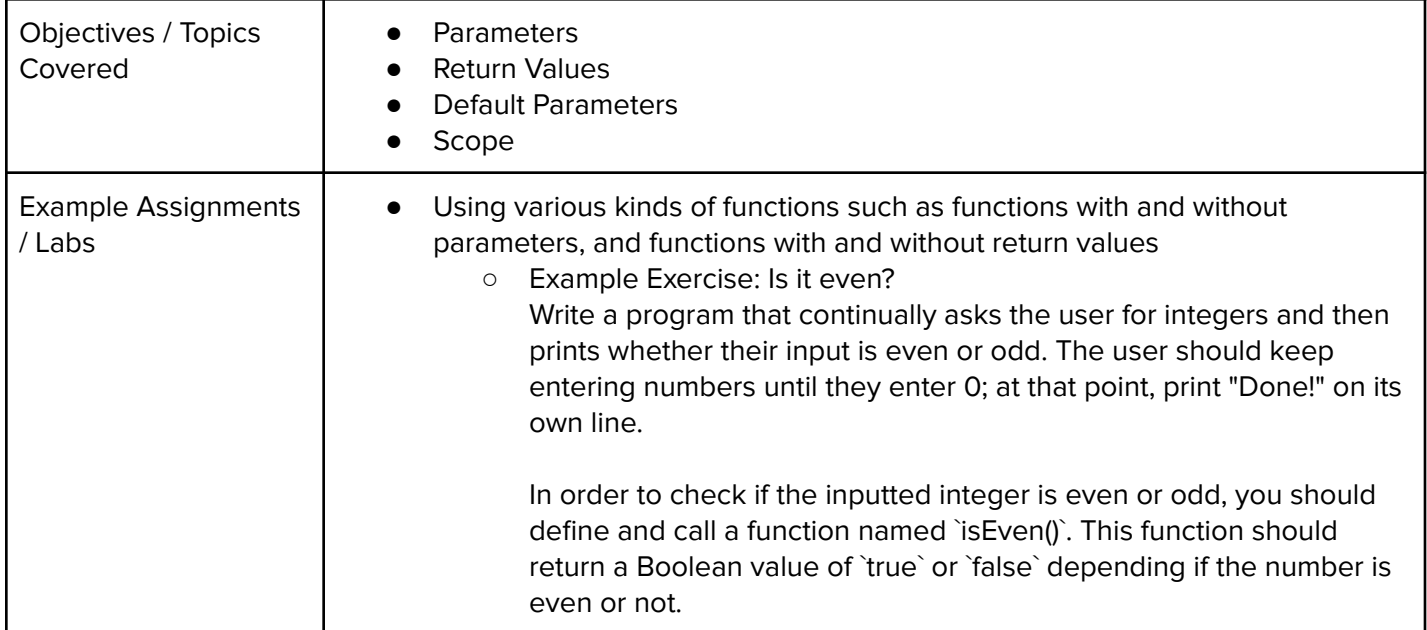

#### **Unit 11: Animation and Games (3 weeks/15 hours)**

Students learn how to make objects move around the screen and let users interact using the mouse!

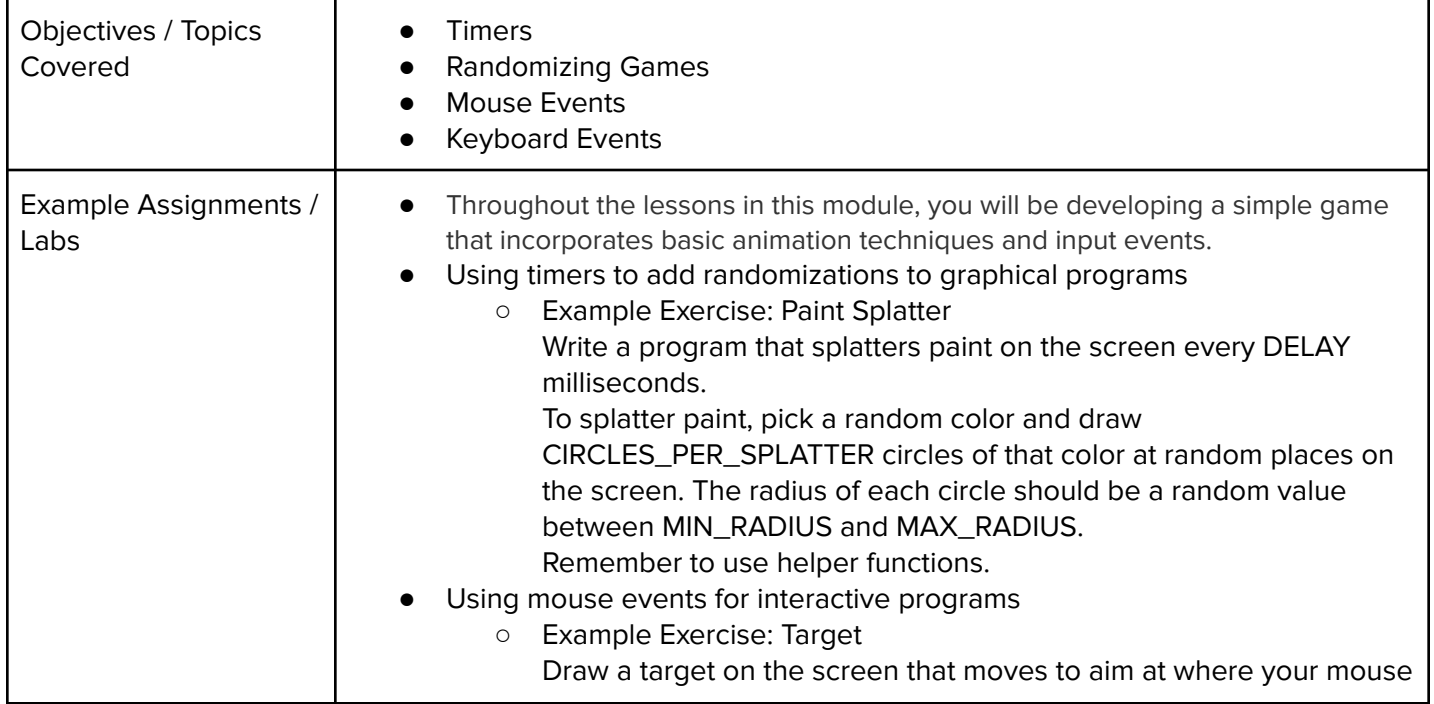

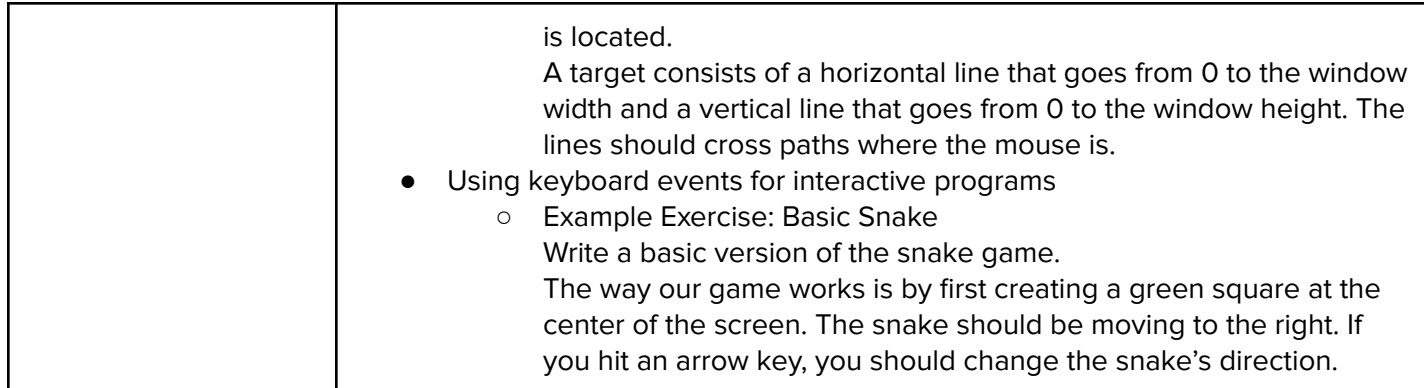

#### **Unit 12: Project: Breakout (2 weeks/10 hours)**

Students learn how to make their own Breakout game from scratch using JavaScript.

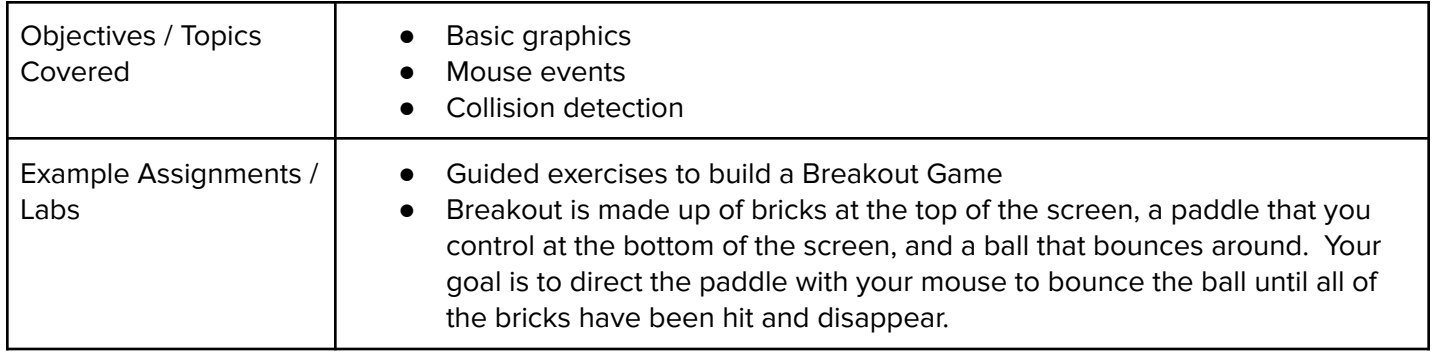

# **Unit 13: Basic Data Structures (3 weeks/10-15 hours)**

Students learn about arrays, adding/removing from them and iterating through them, their methods, and string manipulation.

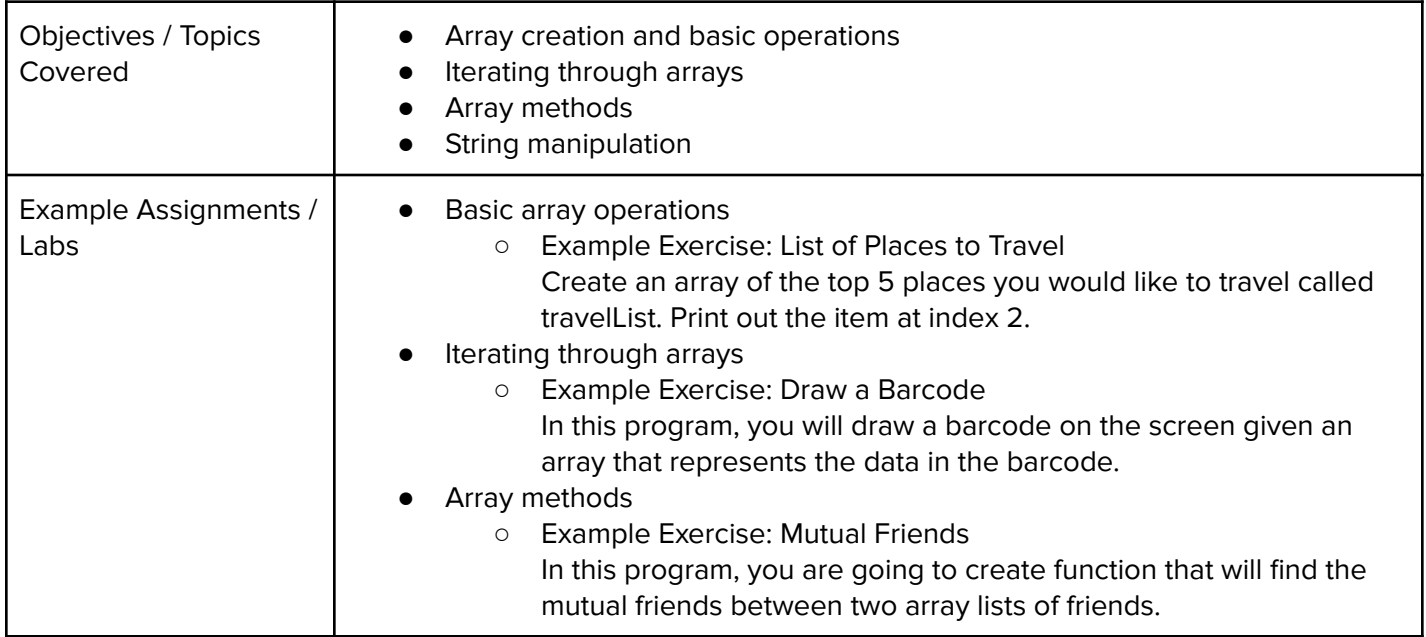

# **Unit 14: Final Project (2-4 weeks/10-20 hours)**

Students learn about what makes an engaging and accessible user interface, and will employ an iterative design process including rapid prototyping and user testing to design and develop their own engaging projects.

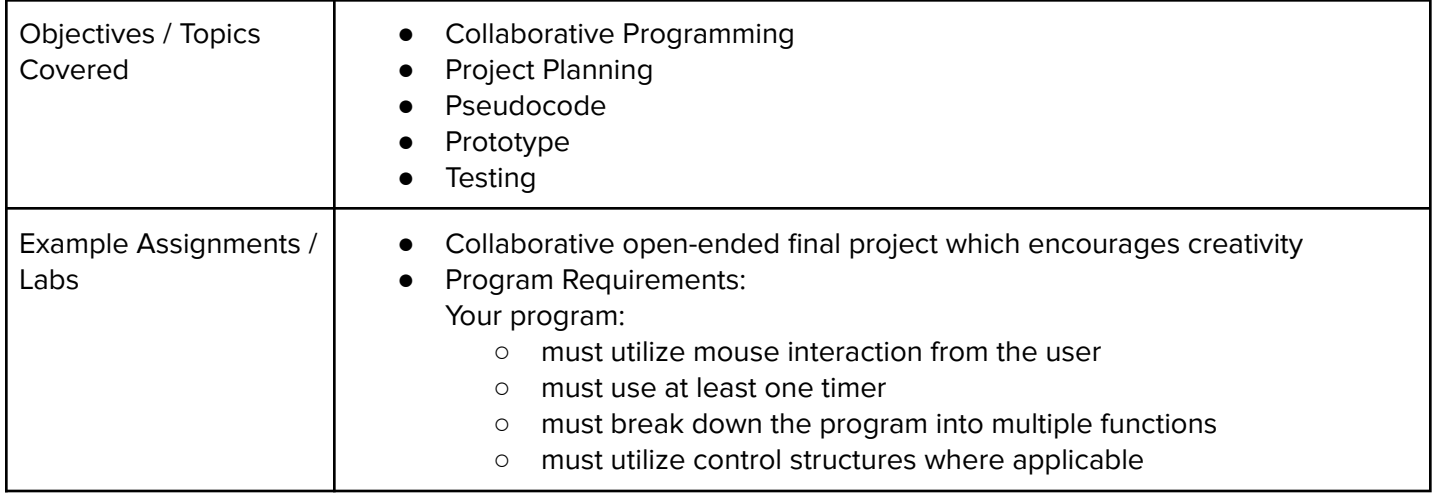

# **Unit 15: Computer Science Careers (2-4 weeks/10-20 hours)**

Students learn about a variety of computer science careers and organizations, and what the next steps could look like for them if interested.

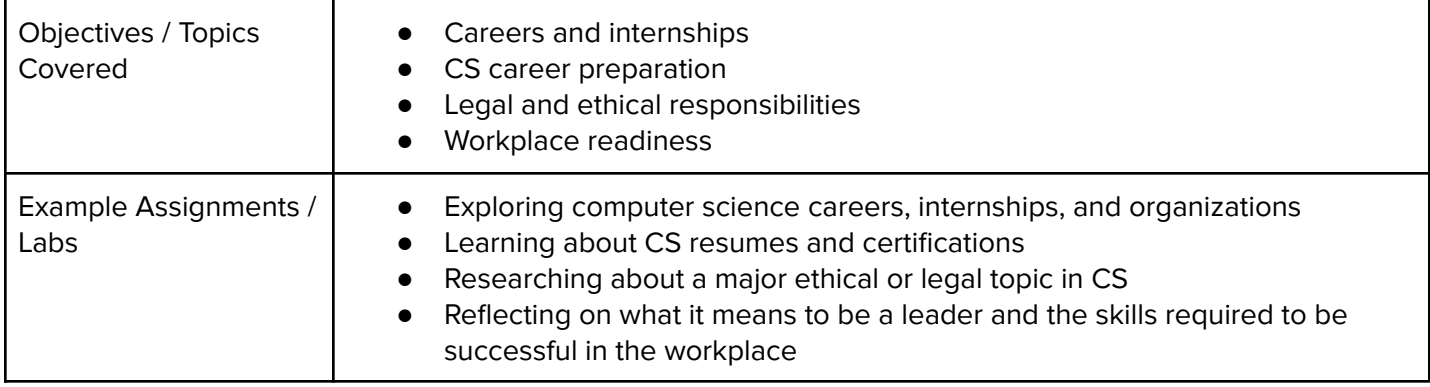

#### **Optional Supplemental Materials (Remainder of school year)**

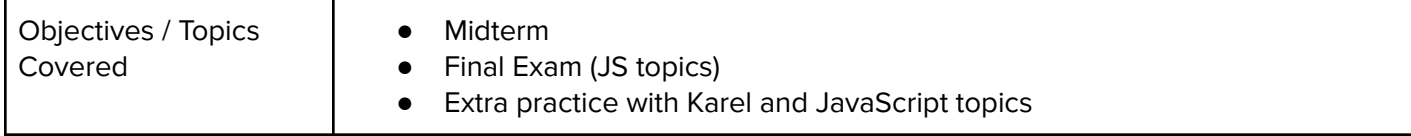